**ماهنامه علمی پژوهشی**

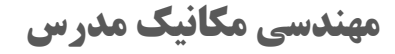

**mme.modares.ac.ir**

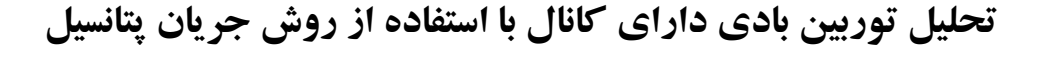

# **مجتبی طحانی 1 ، وحید اصفهانیان \* 2 ، محمد فریدوننژاد 3**

استادیار، مهندسی هوافضا، دانشگاه تهران، تهران - 1

استاد، مهندسی مکانیک، دانشگاه تهران، تهران - 2

کارشناسی ارشد، مهندسی هوافضا، دانشگاه تهران، تهران - 3

m.tahani@ut.ac.ir ،143951374  $*$  تهران، صندوق پستی 143951374

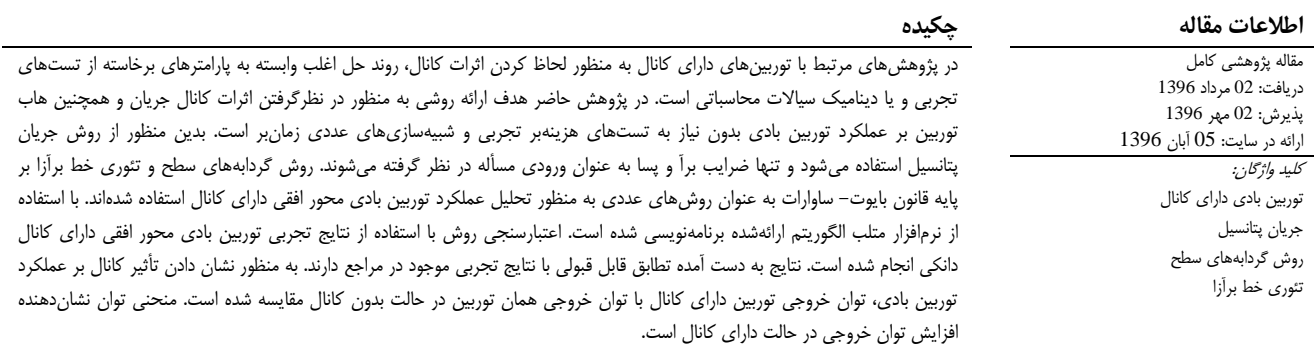

# **Investigation of ducted wind turbine using potential flow method**

### **Mojtaba Tahani1\*, Vahid Esfahanian 2 , Mohammad Fereidoonnezhad 1**

1 - Faculty of New Sciences and Technologies, University of Tehran, Tehran, Iran.

2 - Department of Mechanical Engineering, University of Tehran, Tehran, Iran

\* P.O.B. 143951374 Tehran, Iran, m.tahani@ut.ac.ir

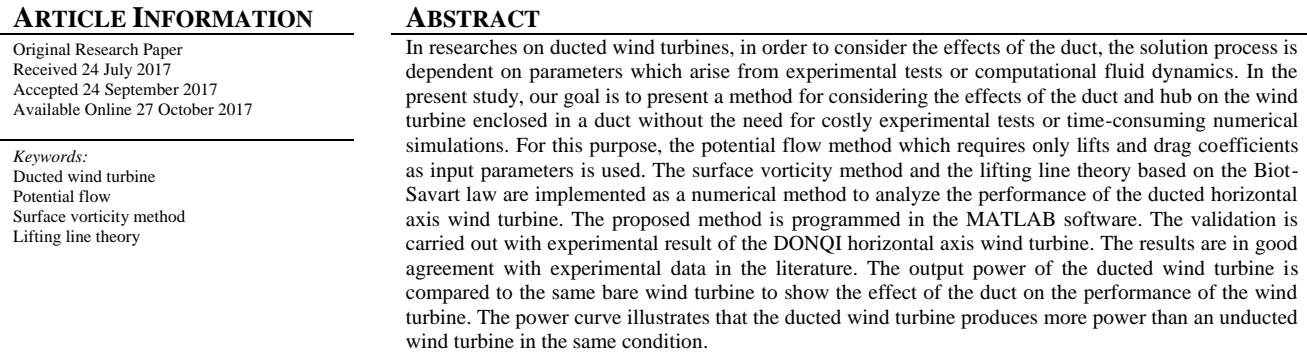

### **مقدمه - 1**

فسیلی و لزوم توجه بیشتر به انرژیهای نو استفاده از توربینهای بادی نیز افزایش یافته است.

بازدهی توربینهای بادی به شیوههای مختلفی قابل افزایش است. یکی از روشها فراهم کردن شرایطی به منظور افزایش سرعت باد در محل روتور است. استفاده از کانال جریان اطراف توربینهای بادی سبب افزایش بازدهی آنها میشود. از زمانی که محققان به فکر بهبود کارایی توربینهای بادی بودند، تمایل و تحقیق به سمت تکنولوژی توربین بادی دارای کانال نیز گسترش یافت.

گزارش سازمان جهانی انرژی باد [[1](file:///C:/Users/Desert%20Rose/dropbox/MME/Mehr%2096/2040/Enew%20172040%20A%20%20B%20960716.docx%23_ENREF_1)] نشاندهنده رشد ظرفیت باد در 15 سال گذشته است. براساس این گزارش ظرفیت کلی انرژی بادی پتانسیلسنجیشده جهان در سالهای بین 2016-2002 میلادی از 31100 مگاوات به 486790 مگاوات افزایش یافته است. این رشد چشمگیر )بیش از 15 برابر) نشان دهنده ضرورت توجه و استفاده از انرژی بادی به عنوان منبعی تجدیدپذیر است. استفاده از توربینهای بادی یکی از شیوههای بهرهگیری از این پتانسیل است. با توجه به مضرات و محدودیتهای استفاده از سوختهای

2017 (in Persian)

**برای ارجاع به این مقاله از عبارت ذیل استفاده نمایید:**

### **پیشینه تحقیق - 1 - 1**

استفاده از کانال جریان در توربینهای بادی به سال 1929 برمیگردد. جایی که بتز از نخستین افرادی بود که تئوری استفاده از این دست توربینها را رائه داد [[2](file:///C:/Users/Desert%20Rose/dropbox/MME/Mehr%2096/2040/Enew%20172040%20A%20%20B%20960716.docx%23_ENREF_2)]. بعدها با تمرکز بر توسعه آن، تحقیقات بیشتری نیز در این باب توسط دانشمندان صورت گرفت. بهکارگیری کانال اطراف پرههای توربین بادی یکی از روشهای اساسی به منظور تقویت توان توربینهای بادی است.<br>افزایش جریان جرمی توربین هدف اصلی استفاده از کانال جریان است [3].

در تحقیقات اخیری که در زمینه توربینهای بادی صورت گرفته گزارشهایی حاکی از امکان افزایش بهرهگیری از پتانسیل باد با بهکارگیری مجرای مخروطی پیرامون روتور وجود دارد. در اوایل قرن بیستم آلبرت بتز به کمك قوانین فیزیك کالسیك نشان داد که بیشینه توان قابل استحصال از باد در توربینهای محور افقی %50.73 است [[4](file:///C:/Users/Desert%20Rose/dropbox/MME/Mehr%2096/2040/Enew%20172040%20A%20%20B%20960716.docx%23_ENREF_4)]. وجود این حد بالا در توان به فانون بتز شهرت یافته است. ایگرا [5] و فورمن و همکاران [[6](file:///C:/Users/Desert%20Rose/dropbox/MME/Mehr%2096/2040/Enew%20172040%20A%20%20B%20960716.docx%23_ENREF_6)] نشان دادند که با استفاده از مجرای مخروطی حول توربین میتوان به بازدههای باالیی حتی بیشتر از ضریب ارائهشده توسط بتز دست یافت. این نتایج قیمت نهایی توان باد را کاهش میدهند و امکان ایجاد تغییرات جدیدی را در طراحی توربینها فراهم میآورند.

نیکولیك و همکاران با استفاده از نرمافزار متلب مدلی بر پایه الگوریتم شبکه عصبی/ تحلیل در فضای فازی برای بررسی تأثیر چند پارامتر عمده بر عملکرد توربینهای بادی کانالدار توسعه دادهاند [[7](file:///C:/Users/Desert%20Rose/dropbox/MME/Mehr%2096/2040/Enew%20172040%20A%20%20B%20960716.docx%23_ENREF_7)]. در این تحقیق از اطالعات دینامیك سیاالت محاسباتی به عنوان دادههای ورودی برای مدل استفاده شده و تأثیر افزودن کانال جریان بر ضریب توان، ضریب گشتاور و سرعت دوران روتور محاسبه شده است.

در سال 2009 تن هوپن و همکاران به بررسی تجربی توربین بادی دارای کانال به نام دانکی ٬ پرداختند 8[\]](file:///C:/Users/Desert%20Rose/dropbox/MME/Mehr%2096/2040/Enew%20172040%20A%20%20B%20960716.docx%23_ENREF_8)[. آنها با این فرض که با آشفته کردن ناحیه دنباله 2 توان خروجی توربین دارای کانال افزایش خواهد یافت. این کار را با قرار دادن یك تولیدکننده گردابه در لبه پشتی کانال انجام دادند و اثرات آن را به تفصیل بررسی کردند. در واقع این مکانیزم فشار خروجی کانال را کاهش داده و متعاقباً سبب افزایش جریان جرمی توربین میشود. آنها یافتند که با بهکارگیری تولیدکننده گردابه توان خروجی توربین 9% افزایش خواهد یافت. اگرچه در این پژوهش یك روش عددی به منظور تحلیل توربینهای بادی دارای کانال ارائه شده است، اما در الگوریتم ارائه شده توسط آنها به منظور اعمال کردن اثرات کانال از پارامترهای به دست آمده از آزمون تجربی استفاده شده است. در پژوهش حاضر هدف ارائه روشی است که نیازمند هیچگونه پارامتر تجربی در پروسه حل نباشد. نحوه لحاظ کردن اثرات کانال و الگوریتم مورد نظر در ادامه توضیح دده خواهد شد.

در سال 2013 اعالیی و همکاران ایدهای جدید در ساخت توربینهای بادی کانالدار را ارائه دادند. این تکنولوژی که با نام اینولکس 3 وارد بازار شده است، تجهیزات توربین و پروانه را به سطح زمین میآورد و گیربکس را حذف میکند. این تکنولوژی باد و حتی نسیم باد را از طریق یك قیف ورودی باالتر از سطح زمین جذب شده و از طریق یك مسیر مخروطی شکل که به صورت طبیعی جریان آن را سرعت میبخشد و حین هدایت به سمت یك ژنراتور نصب شده در سطح زمین، برای افزایش سرعت فشرده میشود. به طور خلاصه سرعت باد افزایش مییابد و در نهایت برق تولید میشود. قابلیت<br>تولید انرژی برق اینولکس در مقایسه با توربینهای بادی معمولی حدود 6

 $\frac{1}{1}$  DONQI <sup>2</sup> Wake

برابر گزارش شده است [[10](file:///C:/Users/Desert%20Rose/dropbox/MME/Mehr%2096/2040/Enew%20172040%20A%20%20B%20960716.docx%23_ENREF_10)٫[9](file:///C:/Users/Desert%20Rose/dropbox/MME/Mehr%2096/2040/Enew%20172040%20A%20%20B%20960716.docx%23_ENREF_9)]. جذب باد، افزایش سرعت و متمرکزکردن آن ماهیت کار این تکنولوژی را تشکیل میدهد.

در بیشتر پژوهشهای مرتبط با این حوزه به منظور لحاظ کردن تأثیر کانال بر جریان از پارامترهایی استفاده میشد که اغلب از تستهای تجربی و یا شبیهسازی دینامیك سیاالت محاسباتی به دست میآمدند. در پژوهش حاضر با ارائه روشی مبتنیبر توزیع گردابه بر مسأله و با استفاده از روش گردابههای سطح<sup>۴</sup> و همچنین تئوری خط برآزا<sup>م</sup>، تأثیرات کانال جریان و هاب<sup>۶</sup> توربین بررسی شده است.

با بهکارگیری این روش بدون نیاز به شبیهسازیهای زمانبر میتوان عملکرد خروجی توربین را مورد بررسی قرار داد.

### **مزیت توربینهای دارای کانال - 2 - 1**

با استناد به نتیجه تحقیقاتی که پیشتر به آنها اشاره شد بهکارگیری کانال تأثیر قابل توجهی در افزایش بازدهی توربینهای بادی دارد. به طور کلی مزیت این توربینها نسبت به توربینهای معمولی را میتوان به صورت زیر<br>بیان کرد.<br>1- افزایش جریان جرمی نسبت به حالت توربین بدون کانال [[11](file:///C:/Users/Desert%20Rose/dropbox/MME/Mehr%2096/2040/Enew%20172040%20A%20%20B%20960716.docx%23_ENREF_11),[3](file:///C:/Users/Desert%20Rose/dropbox/MME/Mehr%2096/2040/Enew%20172040%20A%20%20B%20960716.docx%23_ENREF_3)]

سرعت باد راهانداز کمتر نسبت به توربینهای معمولی - 2

3- قطر روتور کمتر نسبت به توربین محور افقی بدون کانال به منظور تولید مقدار توان برابر

بارگذاری محوری کمتر - 4

5- كاهش سطح سرو صدا [[3](file:///C:/Users/Desert%20Rose/dropbox/MME/Mehr%2096/2040/Enew%20172040%20A%20%20B%20960716.docx%23_ENREF_3)]

کاهش در اتالف نوک - 6 7 پره روتور

البته این نوع از توربینها معایب و محدودیتهایی همچون وزن سنگین کانال، در بعضی طراحیها مانند اینولکس نیازمند فضای زیاد و قیمت باالتر نسبت به توربین معمولی با روتور یکسان و در ارتفاع نصب مشابه نیز دارند. نکته دیگر اینکه در طراحی قطر کانالها محدودیتی وجود ندارد و تنها مانع میتواند تجهیزات و توانایی ساخت در این زمینه باشد. با این حال با توجه به مزایای مطرحشده توربینهای دارای کانال مورد توجه و در حال توسعه هستند.

در این دست از توربینها معموالً از سه گروه کانال مقطع ثابت، مقطع متغیر به صورت نازل (همگرا) و یا دیفیوزر (واگرا) و مقطع متغیر متشکل از نازل و دیفیوزر (همگرا- واگرا) استفاده شده است.

قابل ذکر است که بدنه این کانالها میتواند به صورت ایرفویل نیز در نظر گرفته شود که با توجه به کارایی از موارد پرکاربرد است.

با توجه به مکانیزم توربینهای بادی دارای کانال و مزایای آن نسبت به توربینهای معمولی ضرورت تمرکز بر این دست از توربینها به دلیل بازدهی باال و سایر ویژگیهای آن وجود دارد.

### **توربین مورد استفاده - 3 - 1**

در این مسأله از توربین دارای کانال دانکی استفاده شده است. این توربین متشکل از یك توربین محور افقی سه پره با پرههای پیچشی و وتر و زاویه پیچش متغییر در راستای پره است که درون یك کانال قرار گرفته است. پرههای توربین متشکل از 13 مقطع با مشخصات مختلف است. نخستین

.

DOR: 20.1001.1.10275940.1396.17.10.48.6

<sup>3</sup> INVELOX

<sup>4</sup> Surface vorticity method

<sup>&</sup>lt;sup>5</sup> Lifting line theory  $6$  Hub

<sup>7</sup> Tip loss

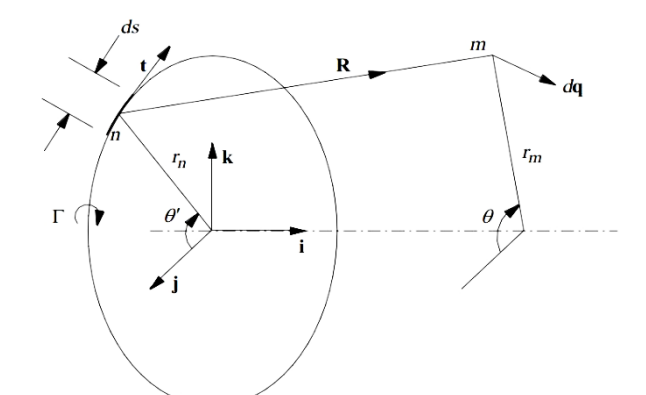

Fig. 2 Modelling of vortex ring using Biot-Savarat law [\[12](file:///C:/Users/Desert%20Rose/dropbox/MME/Mehr%2096/2040/Enew%20172040%20A%20%20B%20960716.docx%23_ENREF_12)] ش**كل 2** مدل كردن گردابه حلقوى با استفاده از قانون بايوت- ساوارات [[12](file:///C:/Users/Desert%20Rose/dropbox/MME/Mehr%2096/2040/Enew%20172040%20A%20%20B%20960716.docx%23_ENREF_12)]

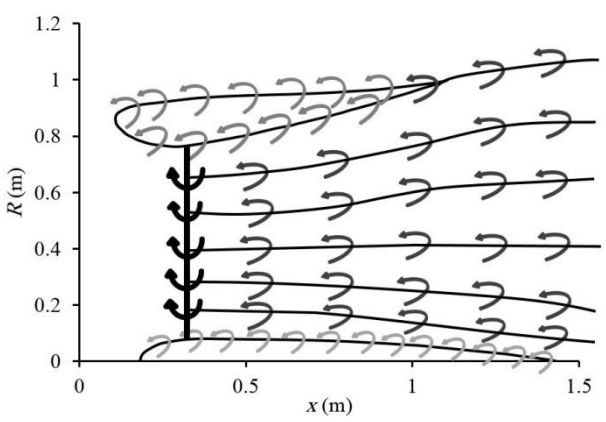

**Fig. 3** Vorticity distribution on the computational domain نحوه توزیع گردابه بر ناحیه محاسباتی **شكل 3**

$$
dq = \frac{1}{4\pi R^3} \{ (-r_m \cos(\theta - \theta') + r_n)i + (x_m - x_n) \cos \theta' j + (x_m - x_n) \sin \theta' k \}
$$
 (3)

( در بازه 0 = ′ تا π2 انتگرالگیری شود، مؤلفه *k* صفر اگر رابطه )1 میشود و مؤلفههای سرعت القایی در دو راستای دیگر با استفاده از رابطه (4) محاسبه میشوند.

$$
u_{mn} = \frac{1}{4\pi} \int_0^{2\pi} \left\{ \frac{r_n - r_m \cos(\theta - \theta')}{\left[ (x_m - x_n)^2 + r_m^2 + r_n^2 - 2r_m r_n \cos(\theta - \theta') \right]_2^3} \right\} d\theta'
$$
  
\n
$$
v_{mn} = \frac{1}{4\pi} \int_0^{2\pi} \left\{ \frac{(x_m - x_n) \cos \theta'}{\left[ (x_m - x_n)^2 + r_m^2 + r_n^2 - 2r_m r_n \cos(\theta - \theta') \right]_2^3} \right\} d\theta'
$$
  
\n(4)

در فرآیند کدنویسی از انتگرالهای بیضوی نوع اول و دوم به منظور سادهسازی روابط استفاده شده است.

حال ضریب کوپلینگ 4 ( و به عنوان رابط بین نقاط توزیع گردابه )نقطه n ( تعریف میشود. ( به صورت رابطه )5 نقطه کنترلی )نقطه m

$$
\overline{K}(s_m, s_n) = u_{mn} \cos \beta_m + v_{mn} \sin \beta_m
$$
\n
$$
\text{(6) } (6) \text{ (d) } |c_m| = |c_m| \sin \beta_m
$$

$$
\beta_m = \arctan\left(\frac{dr}{dx}\right) \tag{6}
$$

.

 $\Gamma d_{\alpha}$ 

ایرفویل در ریشه پره دارای طول وتر 0.1303 متر و زاویه پیچش 19.34 <sup>1</sup> درجه است که این مقادیر در نوک پره به ترتیب به 0.1054 متر و صفر درجه میرسند. شکل 1 نشاندهنده هندسه هاب توربین و کانال جریان است. مشخصات هندسی این توربین نیز در جدول 1 بیان شده است.

## **وش حل ر - 2 روش گردابههای سطح - 1 - 2**

از چند دهه گذشته تاکنون، روش گردابههای سطح توسعه یافته و به عنوان یك ابزار پیش بینی به طیف گستردهای از مسائل مهندسی اعمال شده است.

جریان پتانسی ل 2 حول یك جسم درون جریان یکنواخت با جایگزینکردن سطح جسم با صفحههای ورتکس قابل مدل کردن است. در این مدلسازی جریان پتانسیل در نظر گرفته شده و به منظور مدل کردن کانال جریان و هاب توربین از روش گردابههای سطح استفاده شده است؛ بنابراین از اثرات لزجت همچون جدایش و آشفتگی صرفنظر میشود.

مدل گردابههای سطح در حالت سه بعدی در شکل 2 نشان داده شده است. در این روش سطح جسم با تعداد محدودی صفحه گردابه با قدرت اولیه نامشخص پوشانده میشود. نحوه توزیع گردابهها در شکل 3 نشان داده شده است. مطابق روشی مشابه روش چشمه پنل 3 برای هر یك نقطه کنترلی m صفحه به منظور اعمال کردن شرط مرزی و محاسبه تأثیر سایر صفحهها در نظر گرفته میشود.

لمان گردابهای با قدرت T به طول ds و در راستای بردار t (شکل 2) در نظر گرفته میشود. سرعتی که این گردابه در فاصله برداری R القا میکند با ستفاده از قانون بایوت- ساوارات به صورت رابطه (1) محاسبه میشود.

$$
dq = \frac{\Gamma ds t \times R}{4\pi R^3} \tag{1}
$$

( به دست میآید. از رابطه رابطه )2 ( مقدار R در رابطه )1

 $R = \sqrt{(x_m - x_n)^2 + r_m^2 + r_n^2 - 2r_m r_n \cos(\theta - \theta')}$  $(2)$ حال با انجام ضرب خارجی در رابطه (1)، رابطه (3) برای محاسبه سرعت

القایی در حالت تقارن محوری به دست میآید.

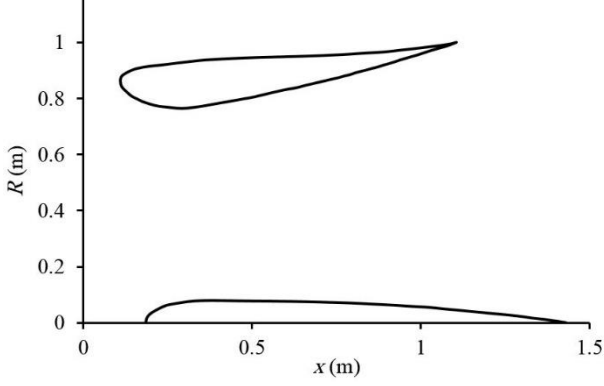

**Fig. 1** The geometry of duct and hub

هندسه هاب توربین و کانال جریان **شكل 1**

مشخصات هندسی توربین **جدول 1**

| <b>Table 1</b> The geometric properties of the turbine |              |                |             |
|--------------------------------------------------------|--------------|----------------|-------------|
| ايرفويل                                                | شعاع هاب (m) | شعاع روتور (m) | تعداد يرەھا |
| ناكا 2207                                              | 0.25         | 0.75           |             |

. **Chord** 

 $1.2$ 

<sup>4</sup> Coupling coefficient

 $2$  Potential flow <sup>3</sup> Source panel method

 ،) گردابه حلقوی گسترده )شکل 3 با در نظر گرفتن جسم به صورت M جریان پتانسیل جسم با استفاده از رابطه (7) محاسبه میشود.

$$
\sum_{n=1}^{M} \overline{K}(s_m, s_n) \gamma(s_n) \Delta s_n = -W \cos \beta_m \tag{7}
$$

كه رابطه (8) به صورت زير است.

$$
K = \overline{K}(s_m, s_n) \Delta s_n
$$
\n(8)

\n(9)

\n(1) A  $m$  and  $m$  and  $m$  are given by  $m$ .

- به ماتریس ضرایب غیرمنفرد' ملاحظات زیر در نظر گرفته میشود. اعمال شرط خودالقایی بر منحنی ایرفویل. در واقع ضریب خودالقایی ناشی از گردابههای در نظر گرفته شده بر ایرفویل صفر به صورت رابطه (9) در نظر گرفته میشود.
- $K(s_m, s_n) = 0$  $(9)$ – براساس قانون گردش کلوین [[13](file:///C:/Users/Desert%20Rose/dropbox/MME/Mehr%2096/2040/Enew%20172040%20A%20%20B%20960716.docx%23_ENREF_13)] گردش کل القاشده حول سطح داخلی ایرفویل توسط گردابههای سطح برابر صفر است. برای لحاظ کردن این قانون، از اصالح قطری بازگشتی 2 به شکل رابطه (10) استفاده میشود:

 $K(s_{M+1-m}, s_m) = -\frac{1}{\Delta s_{M}}$  $\frac{1}{\Delta s_{M+1-m}} \sum_{n=1,n \neq M+1-n}^{M} K(s_n, s_m) \Delta s_n$ (10) به منظور رسیدن به توزیع صحیح گردابههای سطح، شرط کوتا 3 در

لبه فرار<sup>۴</sup> ایرفویل لحاظ میشود. مقدار فشار استاتیک و همچنین گردابه سطح در دو المان لبه فرار در سطح باالیی و پایینی برابر شود. این شرط با استفاده از رابطه )11( منظور میشود.  $(11)$ 

 $\gamma(s_{te}) = -\gamma(s_{te+1})$ 

در نهایت با در نظرگرفتن این سه نکته و با حل دستگاه معادالت )رابطه (7))، هاب توربین و کانال جریان مدل میشوند. با استفاده از توزیع گردابه بهدست آمده در سطح کانال، ضریب فشار با استفاده از رابطه )12( به دست میآید.

$$
C_p = \frac{P - P_{\infty}}{0.5 \rho V_{\infty}^2} = 1 - \left(\frac{\gamma(s)}{V_{\infty}}\right)^2
$$
 (12)

### **تئوری خط برآزا - 2 - 2**

به منظور مدلسازی پره توربین بادی و ناحیه دنباله پایین دست آن روتور به صورت یک چشمه گردابه تخمین زده میشود (شکل 3) و با استفاده از تئوری خط برآزا به تحلیل آن پرداخته خواهد شد.

تئوری خط برآزا یك مدل محاسباتی به منظور پیشبینی نیروی برآ بال سهبعدی براساس هندسه آن است [[14](file:///C:/Users/Desert%20Rose/dropbox/MME/Mehr%2096/2040/Enew%20172040%20A%20%20B%20960716.docx%23_ENREF_14)]. این روش در سال 1992 توسط پرانتل برای مدل کردن بال محدود و سیستمهایی همچون توربین بادی ارائه شد. از این تئوری بیشتر در پیشبینی نیروهای برآ و درگ القایی بال سهبعدی استفاده میشود. یکی از ویژگیهای روش یادشده نتایج فرم بستهای است که میتوان از معادالت پیشنهادی آن استخراج کرد. اساس تئوری خط برآزا بر پایه فرضیه پرانتل استوار است. در این تئوری به دلیل آنکه معادالت حاکم به دست امده به صورت دیفرانسیلی- انتگرالی است رویه خاصی برای حل آن وجود ندارد. اصوالً روش خط برآزا برای مدل سازی بالهای با نسبت منظری باال، صفحهای، جریان پایا و به صورت بال ثابت کاربرد دارد که میتوان با اعمال یك سری تغییرات از این روش برای مدلسازی انواع بالها

استفاده کرد. برای بالهای با نسبت منظری پایین روش سطح برآزا پیشنهاد میشود که نسبت به روش خط برآزا کاراتر خواهد بود. این روش از دیرباز تا کنون با اهداف مختلفی گسترش یافته است.

جونز و همکاران [[15](file:///C:/Users/Desert%20Rose/dropbox/MME/Mehr%2096/2040/Enew%20172040%20A%20%20B%20960716.docx%23_ENREF_15)] با اعمال یک سری اصلاحات روی تئوری خط برآزا توانستند این روش را برای بالهای با نسبت منظری پایین کارآمد کنند به صورتی که نسبت به تئوری صفحه برآزا توافق خوبی از خود نشان داده است. فلیپس و همکاران [[16](file:///C:/Users/Desert%20Rose/dropbox/MME/Mehr%2096/2040/Enew%20172040%20A%20%20B%20960716.docx%23_ENREF_16)] نیز توانستند با یک سری اصلاحات تئوری خط برآزا را برای بالهای غیرصفحهای با خمیدگی دلخواه و زاویه عقبگرد دلخواه استفاده کنند. اسکلاونوس و همکاران [[17](file:///C:/Users/Desert%20Rose/dropbox/MME/Mehr%2096/2040/Enew%20172040%20A%20%20B%20960716.docx%23_ENREF_17)] از تئوری خط برآزا در جریانهای ناپایا استفاده کردند و نشان دادند که این روش برای بررسی بالهای با نسبت منظری بالا نیز پاسخگو خواهد بود. کانلیسک و همکاران [[18](file:///C:/Users/Desert%20Rose/dropbox/MME/Mehr%2096/2040/Enew%20172040%20A%20%20B%20960716.docx%23_ENREF_18)] از تئوری خط برآزا برای بالهای چرخان استفاده کردند.

حال پس از بیان پیشینه مختصری از این روش به تشریح این روش، معادالت حاکم و نحوه بهکارگیری آن در مسأله پرداخته میشود.

پره با گردابه محدود 5 جایگزین میشود. گردابه محدود در با قدرت واقع یک رشته گردابه <sup>۶</sup> است که به نحوی به یک نقطه ثابت محدود میشود.

براساس تئوری گردابه هلمهولتز<sup>۷</sup> [[19](file:///C:/Users/Desert%20Rose/dropbox/MME/Mehr%2096/2040/Enew%20172040%20A%20%20B%20960716.docx%23_ENREF_19)]:

- قدرت رشته گردابه در طول آن ثابت است.
- رشته گردابه نمیتواند در طول سیال اتمام یابد و باید تا مرزهای سیال گسترش یابد یا یك مسیر بسته در نظر گرفتهشود.

طبق آن چه بیان شد فرض میشود که رشته گردابه با دو گردابه آزاد در دو طرف پره ادامه می یابد (شکل 4). دو گردابه آزاد در لبه پشت پره در القای سرعت بر پره نقش ویژهای دارند. سرعت القاشده توسط این گردابهها از رابطه 13( به دست میآیند. (

$$
W(y) = -\frac{\Gamma}{4\pi(b/2 + y)} - \frac{\Gamma}{4\pi(b/2 - y)}
$$
(13)

رابطه (13) مربوط به توزیع یک گردابه نعل اسبی^بر پره است. به منظور پوشش دادن صحیح کل جریان باید از توزیع چند گردابه نعل اسبی ستفاده کرد. ورقههای گردابه موازی ‰ است و براساس قانون هلمهولتز گردابه جریان در ناحیه پشت پره تا بینهایت ادامه مییابد.

اندازه گردش در طول خطوط گردابههای محدود تغییر میکند. در واقع میزان گردش در راستای خط گردابه با اضافهشدن هر گردابه نعل اسبی برابر حاصلجمع گردش آن گردابه با گردش گردابههای پیشین است.

مؤلفه و محاسبه نیروهای وارد بر پره براساس با تقسیم پره به M مشخصات این مؤلفهها، گردش مؤلفهها با استفاده از رابطه )14( به دست میآید.

$$
\Gamma = \frac{1}{2} Wcc_l \tag{14}
$$

در این رابطه ضریب برآ مقطع (cı) وابسته به زاویه حمله موضعی آن مقطع است که به عنوان ورودی به مسأله داده میشود.

### **الگوریتم روش - 3 - 2**

شکل 5 روند استفاده از روش گردابه سطح را در قالب یک فلوچارت نشان میدهد. حال به تشریح روند کدنویسی مسأله پرداخته میشود.

ضرایب تأثیر جسم ثابت است؛ بنابراین با محاسبه و ذخیرهسازی آنها

.

DOR: 20.1001.1.10275940.1396.17.10.48.6

<sup>.</sup> <sup>1</sup> Non-singular

<sup>2</sup> Back diagonal correction <sup>3</sup> Kutta condition

<sup>4</sup> Trailing Edge

<sup>&</sup>lt;sup>5</sup> Bounded vortex **Vortex filament** 

<sup>&</sup>lt;sup>7</sup> Helmholtz's vortex theory

<sup>&</sup>lt;sup>8</sup> Horseshow vortex

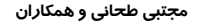

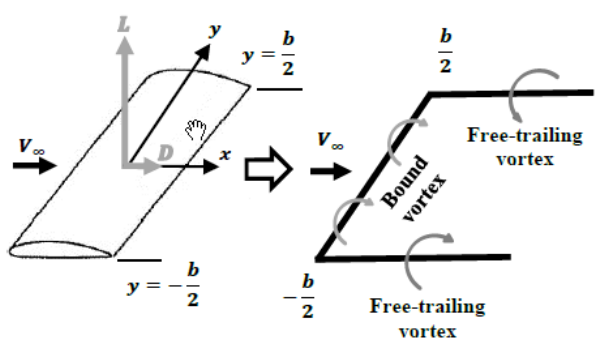

**Fig. 4** The lifting line theory

تئوری خط برآزا **شكل 4**

میتوان در تکرارهای بعدی نیز استفاده نمود. به منظور محاسبه ضرایب تأثیر جسم، هندسه به صورت المانهای صفحهای در نظر گرفته میشود. این المانها به صورت ساعتگرد از لبه فرار تا لبه حمله ایرفویل در نظر گرفته شدهاند و در نهایت در نقطه اولیه بسته میشوند.

طول این صفحهها از رابطه )15( به دست میآید.

$$
\Delta s_n = \sqrt{(x_{n+1} - x_n)^2 + (y_{n+1} - y_n)^2}
$$
\n(15)

$$
\beta_m = \arctan\left(\frac{y_{n+1} - y_n}{x_{n+1} - x_n}\right) \tag{16}
$$

مختصات گردابههای حلقوی در نظر گرفتهشده طبق رابطه )17( به دست میآید.

$$
x = \frac{1}{2}(x_{n+1} + x_n)
$$
  
\n
$$
y = \frac{1}{2}(y_{n+1} + y_n)
$$
\n(17)

به صورت مشابه دنباله برای هندسه کانال و هاب توربین با گردابههای حلقوی با قدرت اولیه صفر تقریب زده میشود. توزیع گردابهها تا 8 برابر قطر روتور در ناحیه پایین دست روتور در نظر گرفته میشود. پس از این مرحله تأثیرات دنباله برابر صفر در نظر گرفته میشود تا بتوان اثرات دنباله را تا بینهایت در پایین دست روتور در نظر گرفت.

تأثیرات دنباله بر کانال جریان، هاب و صفحه روتور محاسبه شده و سپس این مقادیر به دست آمده ذخیره میشود تا در گامهای بعدی استفاده شود.

پره توربین نیز به بخشهای مختلفی تقسیم میشود. با استفاده از ضرایب تأثیر کانال، هاب توربین و دنباله به دست آمده، توزیع سرعت ورودی روتور با استفاده از رابطه )18( محاسبه میشود.

 $U_{\text{rotor}} = U_{\infty} + U_{\text{ind,DuctHub}} + U_{\text{ind,vortex}}$  $(18)$ این ضرایب تأثیر و مختصات مقطعی پره سپس به منظور محاسبه گردش 1 المانهای روتور استفاده میشوند. قدرت گردابههای توزیعشده روی روتور را میتوان با استفاده از مقدار گردش محاسبهشده به دست آورد.

تأثیرات دنباله و روتور در طول برنامه بهروزرسانی میشود و قدرت گردابههای سطح بهروزرسانی شده و سرعت در صفحه روتور نیز دوباره محاسبه میشود.

این روند تکرار میشود تا قدرت گردابههای سطح با خطایی معقول به همگرایی برسد.

 $^{\mathfrak{r}}$ رابطه بین زوایای حمله $^{\mathfrak{r}}$  ( $\alpha$ )، زاویه باد نسبی $^{\mathfrak{r}}$  ( $\phi$ ) و زاویه پیچش پره

( به صورت روابط )20,19( است.

 $\beta$ )

$$
\phi = \tan^{-1}\left(\frac{U_{rel}}{\Omega r}\right) \tag{19}
$$
\n
$$
\alpha = \phi - \beta \tag{20}
$$

با استفاده از رابطههای )20,19,14( اطالعات مقاطع بال و همچنین توزیع پیچش و وتر پره، مقدار گردش پره براساس موقعیت شعاعی مقاطع به دست میآید. قدرت ورقههای گردابه نیز با مشخص بودن مقدار گردش قابل محاسبه خواهد بود. دنباله نیز مشابه کانال و هاب با مقاطع حلقوی ورتکس 5 مدل میشود. البته با این تفاوت که قدرت این ورتکسها مشخص بوده و تأثیر آنها بر کانال و هاب برای محاسبه مقادیر جدید ورتکس کانال و هاب لحاظ مے شوند.

تأثیر پسای<sup>ع</sup> پره نیز با تقریب پره با یک ورقه چشمه<sup>۷</sup>قابل لحاظکردن است. قدرت این چشمه با استفاده از رابطه )21( محاسبه میشود.  $\sigma = \frac{B}{4\pi r} Wcc_d$  $(21)$ 

در نهایت با در نظر گرفتن روابط باال یك دستگاه معادالت به دست میآید که شامل اثرات کانال و هاب، روتور و دنباله توربین است )رابطه  $(22)$ 

$$
\begin{pmatrix} K_{\text{HubHubDuct}} \\ K_{\text{DuctHubDuct}} \\ K_{\text{DuctHubDuct}} \end{pmatrix} \begin{pmatrix} \gamma(s_1) \\ \cdot \\ \cdot \\ \gamma(s_M) \end{pmatrix} + K_{\text{wake}} \gamma_{\text{wake}}
$$
\n
$$
+ K_{\text{black}} \sigma_{\text{black}} = \begin{pmatrix} r h s_1 \\ \cdot \\ \cdot \\ r h s_M \end{pmatrix}
$$
\n
$$
\begin{pmatrix} 23 \end{pmatrix} \begin{pmatrix} 23 \end{pmatrix} \begin{pmatrix} 24 \end{pmatrix} \begin{pmatrix} 24 \end{pmatrix} \begin{pmatrix} 25 \end{pmatrix} \begin{pmatrix} 26 \end{pmatrix} \begin{pmatrix} 27 \end{pmatrix} \begin{pmatrix} 28 \end{pmatrix}
$$

میآید.

$$
P = \int_{R_{\text{Hub}}}^{R_{\text{Duct}}} \Omega dQ \tag{23}
$$

### **اعتبارسنجی - 3**

### **اعتبارسنجی ایرفویل تک - 1 - 3**

به منظور اعتبارسنجی برنامه نوشتهشده این روش بر یك ایرفویل تك 662 NACA اعمال و نتایج به دست آمده با نتایج تجربی ارائهشده در -015 مرجع [[12](file:///C:/Users/Desert%20Rose/dropbox/MME/Mehr%2096/2040/Enew%20172040%20A%20%20B%20960716.docx%23_ENREF_12)] مقایسه شده است. در اینجا از تولید شبکه از نوع o حول یرفویل استفادهشده تا توزیع بیشتری از گردابهها حوالی لبه حمله و لبه فرار ایرفویل وجود داشته باشد.

توزیع فشار بر سطح باالیی و پایینی ایرفویل را نشان میدهد. شکل 6 همانطور که از مقایسه نتایج مشخص است نتایج حاصل از این روش به خوبی با دادههای تجربی تطابق دارد. این تطابق نشاندهنده نحوه صحیح اعمال روش و چیدمان گردابهها در مسأله است. در سیال پتانسیل چون از اثرات لزجت صرفنظر میشود، توزیع فشار در سطح ایرفویل مستقل از سرعت است.

در سیال لزج توزیع فشار وابسته به سرعت سیال است. در اینجا با توجه به اینکه جریان پتانسیل در نظر گرفته شده است، توزیع فشار وابسته به

 $\frac{1}{1}$  Circulation

 $2$  Angle of attack Angle of Relative Wind

<sup>&</sup>lt;sup>4</sup> Pitch angle

<sup>5</sup> Ring vortex

 $\sum_{n=1}^{6}$ <sup>7</sup> Source sheet

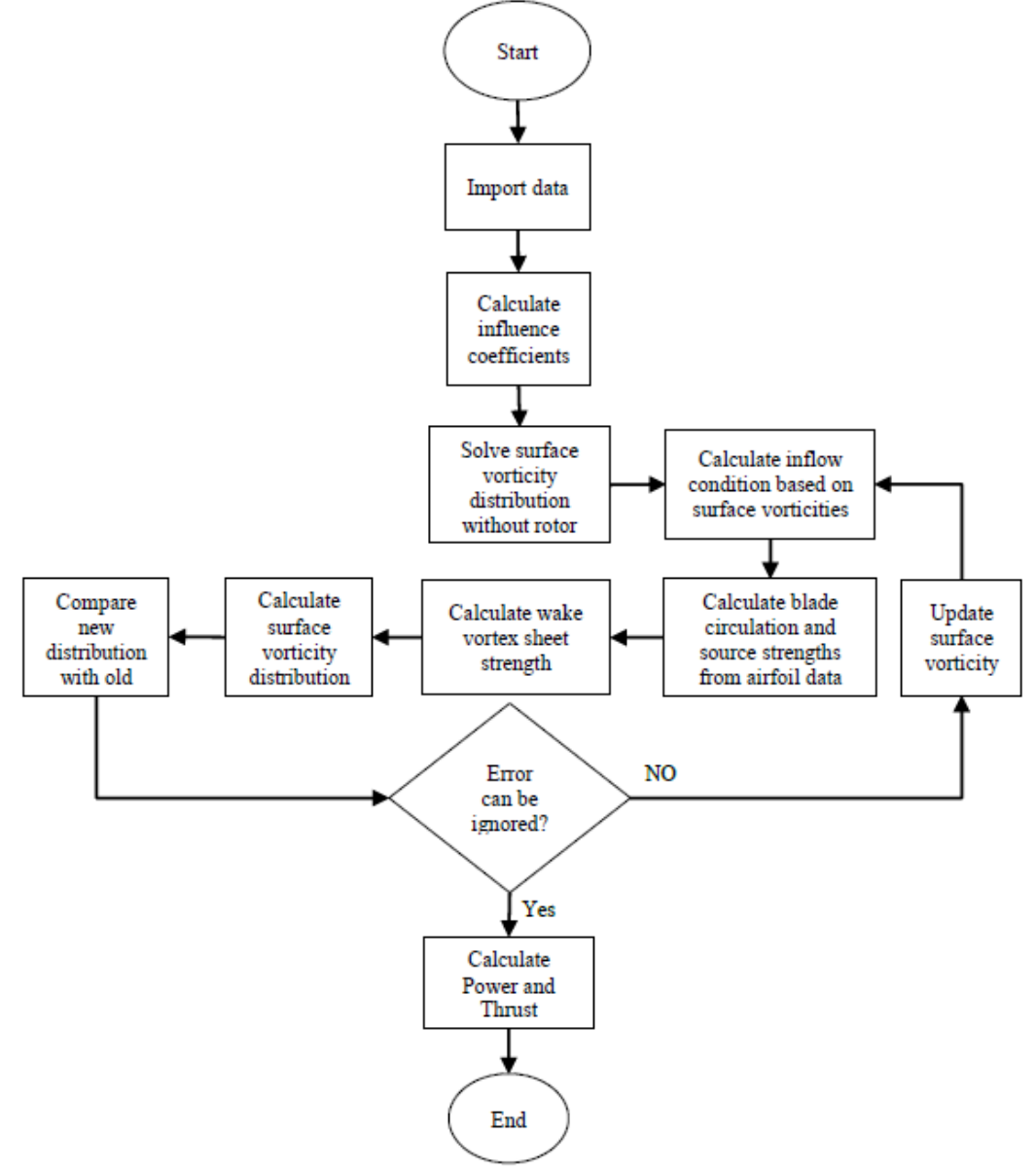

**Fig. 5** The flowchart of the proposed method

فلوچارت روش ارائه شده **شكل 5**

سرعت نیست و تنها به هندسه ایرفویل بستگی دارد.

### **اعتبارسنجی توربین دارای کانال - 2 - 3**

در این بخش به اعتبارسنجی توربین دارای کانال پرداخته میشود. در ابتدا توزیع فشار درون کانال بدون در نظر گرفتن توربین محاسبه میشود تا کارایی روش ارائهشده برای مد نظر قرار داد اثرات کانال مورد بررسی قرارگیرد. سپس به اعتبارسنجی توان توربین دارای کانال به عنوان کمیتی انتگرالی پرداخته میشود و توزیع توان در یك سرعت ورودی مشخص و همچنین منحنی توان توربین را با نتایج تجربی موجود در مراجع مقایسه خواهدشد.

منحنی توان توربین از مقدار بیشینه توان تولیدی توربین در سرعتهای باد ورودی مختلف به دست میآید.

شکل 7 نشاندهنده توزیع فشار بر سطح کانال در حالتی است که توربین درون کانال وجود ندارد. در این شکل نتایج به دست آمده از روش

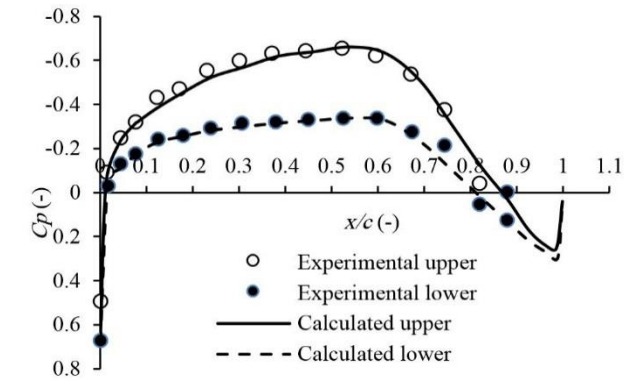

] [8](file:///C:/Users/Desert%20Rose/dropbox/MME/Mehr%2096/2040/Enew%20172040%20A%20%20B%20960716.docx%23_ENREF_8) توزیع گردابه در جریان و همچنین نتایج تجربی ارائهشده در مرجع ]

**Fig. 6** The experimental and calculated pressure distribution on the airfoil NACA 662 -015

662 توزیع فشار تجربی و محاسبهشده ایرفویل ناکا -015 **شكل 6**

مقایسه شده است.

همانطور که مشاهده میشود دو نمودار دارای روند تغییرات یکسانی است، ولی در طول وتر حدود 0.3 در دادههای تجربی یك جهش در نمودار وجود دارد که بنابر آنچه در این مرجع بیان شده به دلیل به کار بردن یك ساکتکننده صدا 1 غیرهمراستا با سطح دیفیوزر در تست تجربی است و چون هندسه این ساکتکننده در مرجع موجود نبود از آن صرفنظر شده است.

در سطح باالیی )سطح مکش( کانال که ایرفویل انحنای چندانی ندارد مشاهده میشود که توزیع فشار نیز تغییر چندانی ندارد که این موضوع با توجه به وابستگی ضریب فشار به هندسه قابل پیشبینی بود. تغییرات فشار در سطح پایینی )سطح فشار( نیز با توجه به هندسه ایرفویل بیشتر و بیشترین تغییر آن در نقطه به طول 0.35 است که منحنی سطح ایرفویل تغییرات زیادی دارد و در واقع گلوگاه نازل است و سرعت در این نقطه بیشینه مقدار خود را دارد. در نزدیکی لبه فرار یك پرش در نمودار مشاهده میشود که این نقطه اصطالحا نقطه بد 2 محاسباتی است.

### **استقالل از شبكه - 3 - 3**

حذف کامل وابستگی حل به تعداد توزیع گردابه امکان پذیر نیست، ولی باید مقدار آن تا حد قابل قبولی محدود شود تا تأثیر قابل توجهی بر نتایج نداشته باشد. به این منظور مسأله در شرایط کامالً یکسان با تعداد توزیع گردابه مختلف حل میشود و سپس به مقایسه نتایج خروجی به ازای این توزیع<br>گوناگون پرداخته میشود. در اینجا استقلال از شبکه برای سرعت ورودی 7 متر بر ثانیه و سرعت دورانی 700 دور بر دقیقه انجام شده است.

با تغییر تعداد توزیع گردابههای در نظر گرفتهشده بر مسأله این نتیجه به دست میآید که حل به تعداد توزیع وابسته نیست. شکل 8 مستقلبودن حل را نشان میدهد. همانطور که مشاهده میشود مسأله با در نظر گرفتن تعداد 300 گردابه به همگرایی میرسد و استفاده بیشتر از این بدون اینکه تأثیری بر دقت حل داشته باشد مقدار هزینه محاسباتی را افزایش میدهد.

### **نتایج و بحث - 4**

در شکل 9 مشاهده میشود که توان محاسبه شده و تجربی دارای رفتار یکسانی است و با افزایش سرعت این توان افزایش مییابد. البته توان محاسبهشده (نمودار با دایره توپر) بیشتر از توان تجربی است که با

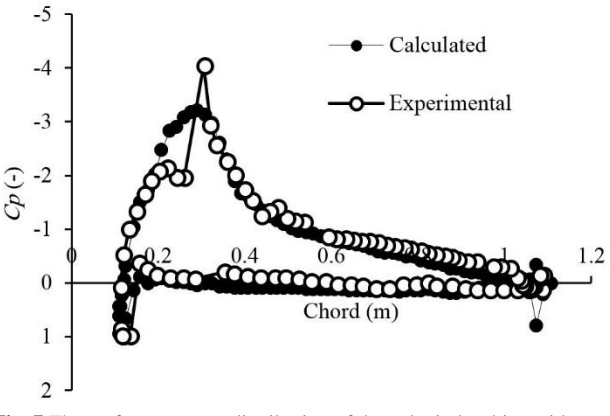

**Fig. 7** The surface pressure distribution of ducted wind turbine without rotor

توزیع فشار سطحی کانال جریان بدون توربین **شكل 7**

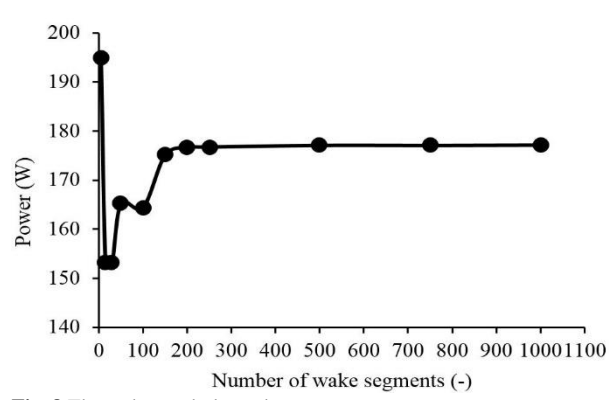

**Fig. 8** The wake mesh dependency test

نمودار عدم وابستگی حل به تعداد توزیع گردابه **شكل 8**

لحاظکردن بازدهی توربین مقدار آن کاهش می یابد (نمودار با دایره توخالی) و به مقدار تجربی محاسبهشده نزدیك میشود. با افزایش سرعت ورودی باد این ختلاف کاهش می یابد و به حداقل مقدار خود در سرعت ورودی 8 متر بر ثانیه میرسد.

این اختالف بدون در نظر گرفتن بازدهی زیاد است، اما اختالف با لحاظکردن آن کاهش مییابد. در مرجع [[20](file:///C:/Users/Desert%20Rose/dropbox/MME/Mehr%2096/2040/Enew%20172040%20A%20%20B%20960716.docx%23_ENREF_20)] نمودار توان مکانیکی و الکتریکی توربین برحسب گشتاور در سرعتهای دورانی مختلف ترسیم شده است تا بتوان بر طبق آن توان عددی محاسبهشده را با دادههای تجربی به دست آمده مقایسه کرد، اما محدوده توان گزارش شده متناسب سایر نمودارهای تجربی نیست و به همین دلیل قابل استفاده نمیباشد، ولی آنچه از این نمودار میتوان برداشت کرد این است که اختالف نتایج در گشتاور و سرعت دورانی پایینتر نسبت به سرعتهای دورانی باالتر بیشتر است، که این برداشت منطبق بر خطای محاسباتی موجود در سرعتهای دورانی پایینتر ست (شکل 9). میزان این بازدهی به طور دقیق در مرجع ارائه نشده و از مراجع دیگر این عدد برابر 0.9 در نظر گرفته شده است که این عدد همانطور که اشاره شد در سرعتهای دورانی مختلف متفاوت بوده که سبب بروز خطا در نتایج شده است.

میزان اختالف موجود در محاسبه توان میتواند ناشی از تأثیر زاویه نصب پره" (شکل 10) باشد. همانطور که در مرجع [[8](file:///C:/Users/Desert%20Rose/dropbox/MME/Mehr%2096/2040/Enew%20172040%20A%20%20B%20960716.docx%23_ENREF_8)] اشاره شده این زاویه نصب ممکن است دقیقاً برابر ده درجه نباشد و در طول تست تغییر کند.

این موضوع میتواند سبب ایجاد خطا در نتایج تجربی شود. به منظور

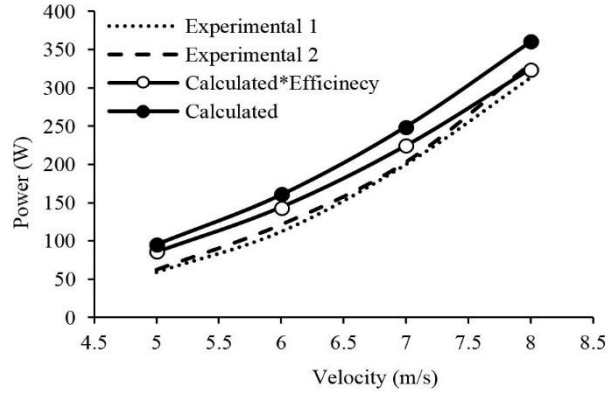

**Fig. 9** The experimental and numerical power curve of the ducted turbine

منحنی توان تجربی و عددی توربین دارای کانال **شكل 9**

 $\frac{1}{1}$  Silencer <sup>2</sup> Bad point

<sup>&</sup>lt;sup>3</sup> Global pitch angle

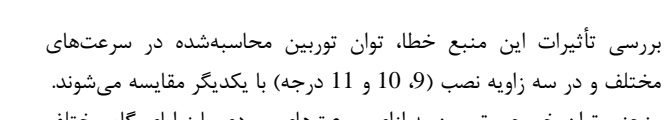

منحنی توان خروجی توربین به ازای سرعتهای ورودی با زوایای گام مختلف نشاندهنده افزایش زاویه گام توربین با کاهش توان توربین در سرعتهای دورانی باالست. نمیتوان گفت که دلیل واقعی اختالف بین نتایج تجربی و عددی تغییرات در مقدار این زاویه است، ولی به قطع با توجه به نمودارهای ارائهشده میتوان تأثیر آن را به خوبی مشاهدهکرد.

تغییر زاویه نصب پره تأثیر به سزایی در محاسبه توان دارد، چرا که با این تغییر زاویه جهت جریان ورودی باد با سطوح مقطع پره تغییر کرده و به تبع آن در روند محاسباتی که وابسته به این زوایاست (رابطه (20)) تأثیرگذار خواهد بود. چرا که مقدار ضرایب برآ و پسا که به عنوان ورودی مسأله استفاده میشوند، به زاویه حمله ایرفویل وابسته است. پس تغییر ناخواسته زاویه نصب پره در حین تست تجربی یکی از عوامل بروز خطا در نتایج تجربی خواهد بود.

حال به بررسی تأثیر افزودن کانال جریان بر عملکرد توربین بادی پرداخته میشود. شعاع کانال برای حل جریان بر توربین بدون کانال صد برابر در نظر گرفته میشود. به عبارت دیگر با این کار از اثرات کانال بر توربین صرفنظر میشود و نتایج حاصل از آن ارائه میشود. در ادامه نتایج به دست آمده با نتایج توربین دارای کانال مقایسه میشوند.

در واقع در توربینهای بادی دارای کانال یك ناحیه کم فشار پشت کانال به وجود میآید که این اختالف گرادیان فشاری سبب افزایش دبی باد ورودی و در نتیجه افزایش سرعت در قسمت گلوگاهی کانال میشود.

شکل 11 نشاندهنده منحنی توان توربین دارای کانال در مقایسه با توربین بدون کانال است. میزان توان به دست آمده با استفاده از کانال افزایش یافته است. این افزایش در تمام سرعتهای ورودی اتفاق افتاده که نشاندهنده تأثیر مثبت استفاده از کانال اطراف توربینهای عادی است.

با توجه به اینکه منحنی توان تجربی در مرجع [20] در سرعتهای پایین ارائه شده است به منظور اعتبارسنجی پژوهش حاضر نتایج برای سرعتهای پایین در شکل 10 صحتسنجی شد. حال نتایج عددی به دست آمده برای سرعتهای باد ورودی باالتر در شکل 12 نشان داده شده است.

### **نتیجهگیری - 5**

در این پژوهش یك توربین محور افقی دارای کانال جریان با استفاده از روش جریان پتانسیل و بهکارگیری گردابهها مطابق روش ارائهشده بررسی شد.

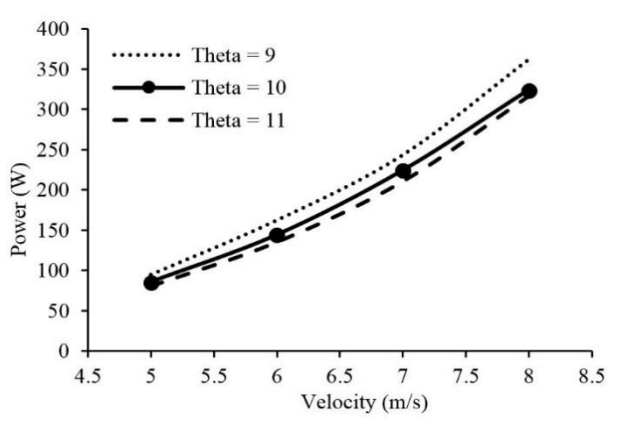

**Fig. 10** The power curve of ducted wind turbine for the different global pitch angle (9, 10 and 11)

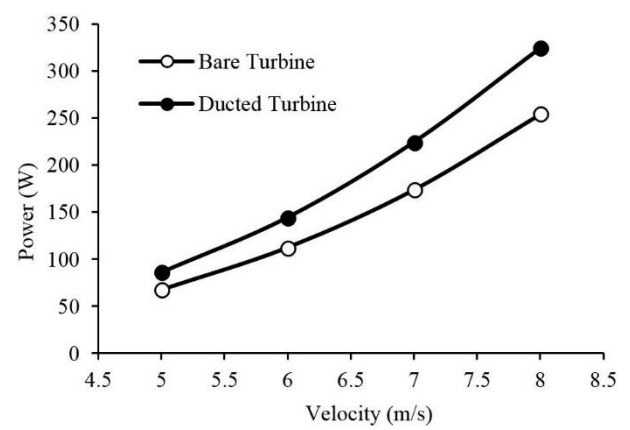

**Fig. 11** The power curve of the ducted and the bare wind turbine **شكل 11** منحنی توان توربین دارای کانال در مقایسه با توربین بدون کانال

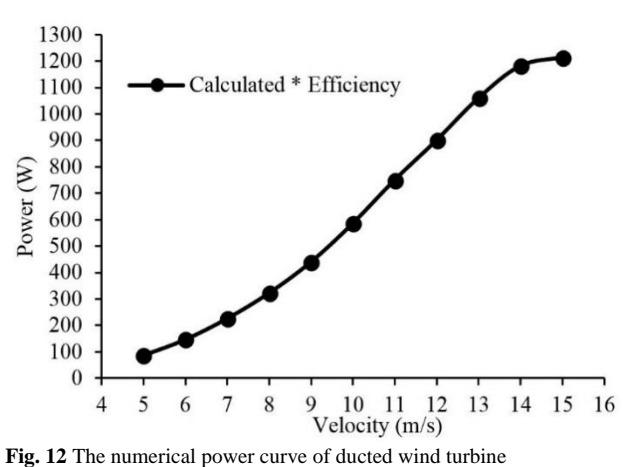

**شكل 12** منحنی توان عددی توربین دارای کانال

در الگوریتم ارائهشده از روش گردابههای سطح به منظور مدلسازی کانال و هاب توربین و از تئوری خط برآزا با هدف مدلسازی روتور و دنباله استفاده شد.

این روش با استفاده از نرمافزار متلب برنامهنویسی شد. با توجه به مباحث مطرحشده و نتایج ارائهشده، نتایج کلی پژوهش را میتوان به صورت زیر طبقهبندی کرد:

- در روش ارائهشده برخالف پژوهشهای پیشین نیازی به تستهای هزینهبر تجربی و شبیهسازیهای عددی زمانبر برای لحاظ کردن اثرات کانال بر توربین نیست.
- روش گردابههای سطح روش کارآمدی به منظور اعمال تأثیرات کانال و هاب توربین بر جریان است. همچنین تئوری خط برآزا با استفاده از گردابههای آزاد و محدودشده توانایی خوبی در مدل کردن روتور و ناحیه دنباله دارد. این روش با توجه به اینکه بر پایه توزیع گردابه بر مسأله است، در ترکیب با روش گردابههای سطح برای مدلکردن کل ناحیه حل در توربینهای دارای کانال مناسب است.
- در نتایج خروجی همانطور که انتظار میرفت استفاده از کانال جریان باعث افزایش توان خروجی توربین شد که این افزایش را میتوان ناشی از به وجود آمدن یك ناحیه کم فشار پشت کانال و به تبع آن افزایش جریان جرمی در محل روتور دانست.

### **فهرست عالیم - 6** B

تعداد پره

<sup>،</sup> 10 و 11 **شكل 10** منحنی توان توربین دارای کانال به ازا زوایای نصب مختلف )9 درجه(

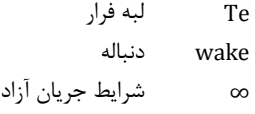

### **مراجع - 7**

- [1] G. W. Statistics, *Global Cumulative Installed Capacity 2001 -2016*, Accessed on 23 April 2017; http://gwec.net/global -figures/graphs.
- [2] A. Betz, Energieumsetzungen in venturidüsen, *Naturwissenschaften,* Vol. 17, No. 10, pp. 160 -164, 1929.
- [3] O. DeVries, Fluid dynamic aspects of wind energy conversion, *NASA STI/Recon Technical Report N,* Vol. 80, 1979.
- [4] A. Betz, Das Maximum der theoretisch möglichen Ausnützung des Windes durch Windmotoren, *Zeitschrift für das gesamte Turbinenwesen,* Vol. 26, No. 307 -309, pp. 8, 1920.
- [5] O. Igra, Compact shrouds for wind turbines, *Energy Conversion,* Vol. 16, No. 4, pp. 149-157, 1977.
- [6] K. Foreman, B. Gilbert, R. Oman, Diffuser augmentation of wind turbines, *Solar Energy,* Vol. 20, No. 4, pp. 305 -311, 1978.
- [7] V. Nikolić, D. Petković, S. Shamshirband, Ž. Ćojbašić, Adaptive neuro fuzzy estimation of diffuser effects on wind turbine performance, *Energy,* Vol. 89, pp. 324-333, 2015.
- [8] P. Ten Hoppen, *An Experimental and Computational Investigation of a Diffuser Augmented Wind Turbine* , Thesis, M. Sc. Thesis, Delft University of Technology, Delft, The Netherlands*,* 2009.
- [9] D. Allaei, Y. Andreopoulos, INVELOX: a new concept in wind energy harvesting, *Proceeding of ASME 2013 7th international Conference on energy Sustainability & 11th Fuel Cell Science, Engineering and Technology Conference ES -Fuel Cell,* Minneapolis*,* MN, USA, July 14 –19, 2013 .
- [10] D. Allaei, Y. Andreopoulos, INVELOX: Description of a new concept in wind power and its performance evaluation, *Energy,* Vol. 69, pp. 336 -344, 2014.
- [11] M. O. L. Hansen, N. N. Sørensen, R. Flay, Effect of placing a diffuser around a wind turbine, *Wind Energy,* Vol. 3, No. 4, pp. 207 -213, 2000.
- [12] R. Lewis, *Vortex Element Methods for fluid Dynamic Analysis of Engineering Systems*, First Edittion, pp. 147 -150, New York: Cambridge Univ Press, 2003.
- [13] H. Maekawa, Application of the vortex theory to high-speed horizontal-axis wind turbines, *Bulletin of JSME*, Vol. 27, No. 229, pp. 1460-1466, 1984.
- [14] J. D. Anderson Jr, *Fundamentals of Aerodynamics*, Fifth Edittion, pp. 424-429, Maryland: Tata McGraw -Hill Education, 2010.
- [15] R. T. Jones, Correction of the lifting-line theory for the effect of the chord, *Technical note, National Advisory Commette for Aeronatics, No 817, University of Maryland, 1941.*
- [16] W. Phillips, D. Snyder, Modern adaptation of Prandtl's classic lifting-line theory, *Aircraft,* Vol. 37, No. 4, pp. 662 -670, 2000.
- [17] P. Sclavounos, An unsteady lifting -line theory, *Journal of Engineering Mathematics,* Vol. 21, No. 3, pp. 201 -226, 1987.
- [18] A. Conlisk, Modern helicopter rotor aerodynamics, *Progress in Aerospace*  Sciences, Vol. 37, No. 5, pp. 419-476, 2001.
- [19] E. L. Houghton, P. W. Carpenter, *Aerodynamics for engineering students* , Fifth Edittion, pp. 215 -221, Maryland: Butterworth -Heinemann, 2003.
- [20] F. van Dorst, W. Energy, *An Improved Rotor Design for a Diffuser Augmented Wind Turbine*, *Thesis, Master's Thesis, TU Delft,* 2011.

c اندازه وتر (m)<br>c ضریب پسا )<br>
(a)  $\frac{1}{2}$   $\frac{1}{2}$   $\frac$ ضریب پسا  $c<sub>l</sub>$ ضریب برآ  $c_p$ ضریب فشار ضریب کوپلینگ K توان (W)  $\overline{P}$ گشتاور (J)  $\mathcal O$ طول صفحه (m)  $\mathcal{S}$ سرعت القایی روتور (ms<sup>-1</sup>)  $M$ موقعیت طولی (m)  $\boldsymbol{\chi}$ موقعیت عرضی (m)  $\mathbf{v}$ **عالیم یونانی** زاویه حمله (rad)  $\alpha$ زاویه پیچش پره )rad)  $\beta$ شیب المان صفحهای (rad)  $\beta_m$ زاویه باد نسبی (rad)  $\phi$ زاویه موقعیت m با محور y (rad)  $\theta$ زاویه موقعیت n با محور y (rad)  $\rm (kgm^{\text{-}3})$  چگالی  $\rho$  $\rm (ms^{-1})$  قدرت گردابه بر واحد طول (  $\gamma$ قدرت ورقه چشمه  $\sigma$ 

گردش گردابه Г سرعت زاویهای روتور (1'rads)  $\varOmega$ 

### **زیرنویسها**

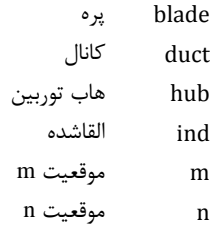